## **Make a low-cost benchtop power meter**

## *JIM TODSEN, BURR-BROWN CORP, TUCSON, AZ*

With a few inexpensive ICs and passive components, you can easily make a multirange power meter suitable for use on your benchtop. The circuit in **Figure 1** measures currents from microamps to amps and voltages as high as 100V. The voltage at  $V_{\text{OUT}}$ , which you can monitor with a DVM, indicates the load's power. Two 9V batteries can run the circuit (±V=±9V), which has a current drain of 10 mA.

The circuit performs an analog multiplication of current and voltage to cal-

culate the power. The load that you want to measure connects between +OUT and –OUT. The supply to the load connects between +IN and –IN. The PGA amplifier  $\left( \mathrm{IC}_{1}\right)$  produces a voltage proportional to the load current  $(I_{\text{LOAD}})$  sensed across  $R_{\text{\tiny{SENSE'}}}$  which sits on the ground side of the supply.  $R_{\text{\tiny{1'}}}$  $\rm R_{2^{\prime}}$  and IC $_{\rm 3D}$  generate a scaled version of the load voltage equal to  $\rm V_{\rm{}_{LOAD}}/20.$  The output of IC<sub>1</sub> and  $\rm V_{\rm{}_{LOAD}}/20$  are the inputs to IC $_2$ 's precision analog multiplier. IC $_2$  has a built-in scale factor of  $\frac{1}{10}$ .  $R_{4}$ ,  $R_{5}$ , and  $R_{6}$  provide additional gain. A

## *TABLE 1—POWER METER RANGES AND SETTINGS*

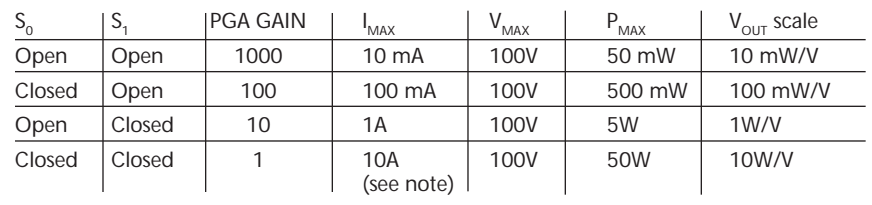

**NOTE:**  $I_{\text{max}}$  may be lower, depending on the rating of  $R_{\text{coker}}$ .

lowpass filter at the output helps reduce noise and provides protection to IC<sub>2</sub> in case  $V_{\text{OUT}}$  accidentally shorts to ground. Combining all the scaling factors gives

$$
\begin{aligned} \mathrm{V_{OUT}} &= (\mathrm{I_{LOAD}R_{SENSE}})_{\tilde{\varrho}}^{\tilde{\varrho}} \mathrm{V_{LOAD}} \frac{\mathrm{R_2}}{\mathrm{R_1}+\mathrm{R_2}^{\tilde{\varrho}}} \mathrm{PGA_{GAIN}}_{\tilde{\varrho}}^{\tilde{\varrho}} \frac{\frac{a}{\tilde{\varrho}} \mathrm{10}^{\tilde{\varrho}} \mathrm{R_2}}{\frac{b}{\tilde{\varrho}} \mathrm{C_2}^{\tilde{\varrho}} \mathrm{R_3}^{\tilde{\varrho}}} \\ & \mathrm{I_{LOAD}} \mathrm{V_{LOAD}} \frac{\mathrm{PGA_{GAIN}}}{10}. \end{aligned}
$$

The circuit works equally well for positive and negative

load currents and voltages. If the load is producing rather than dissipating power,  $V_{\text{OUT}}$  reads negative. The scale of  $V_{\text{OUT}}$ is the same for positive and negative power readings. **Table 1** shows the ranges.

The maximum load-current setting  $(I_{MAX})$  limits the output of IC<sub>1</sub> to 5V to meet head-room requirements when using  $9V$ supplies.  $D_1$  through  $D_{5}$ ,  $R_{3}$ , and an LED provide a positivecurrent-overload warning. When the LED turns on, you should decrease the PGA's gain. A similar string of diodes with opposite polarity can monitor negative-current overloads. Make sure  $R_{\text{SENSE}}$  has a sufficient rating to handle the maximum current you use. Also, remember that for high  $I_{\text{\tiny{LOAD'}}}$ there is a significant voltage drop across  $\rm R_{\rm SENSE}.$ 

The maximum load voltage  $(V_{MAX})$  of this circuit is 100V, limiting the voltage at  $IC_2$ 's input to 5V. You can adjust the ratio of  $\text{R}_{\text{1}}$  and  $\text{R}_{\text{2}}$  for a different  $\text{V}_{\text{MAX}}$ . Keep the sizes of  $\text{R}_{\text{1}}$  and  $\mathrm{R}_\mathrm{2}$  large to minimize current through them. Their currents add to  $\rm I_{\rm LOAD}$  and cause an error in the power reading. I $\rm C_{_{3D}}$  prevents IC<sub>2</sub>'s input-bias current from flowing through  $R_1$  and  $\rm R_{2}.$  The maximum power ( $\rm P_{MAX}$ ) setting limits IC $_{2}$ 's output to 5V.

 $IC_{3A}$  through  $IC_{3C}$ ,  $IC_{4A}$  and  $IC_{4B}$ , and potentiometers  $R_7$ through  $\rm R_{10}$  provide offset cancellation.  $\rm R_{6}$  provides gain calibration. The circuit must remove various offsets and gain errors to achieve the best accuracy, which is better than  $\frac{1}{2}\%$ of full-scale over most of the ranges. If lower accuracy is acceptable, you can remove some or all of the offset cancellation circuitry. To fully calibrate the circuit:

- 1. Short the load (place a short between +OUT and –OUT) with  $V_{\text{IN}}=0$ . Adjust R<sub>10</sub> until  $V_{\text{OUT}}=0$ , which nulls the offset of the output of  $IC_2$ .
- 2. Remove the short, set PGA=1, and apply a large  $V_{N}$  with no load. Adjust  $\text{R}_7$  until  $\text{V}_{\text{OUT}}$ =0, which nulls the offset of the  $I_{\text{LOAD}}$  input to IC<sub>2</sub>.
- 3. Set PGA=1000 and continue applying  $V_{IN}$  with no load. Adjust  $\rm R_s$  until  $\rm V_{\rm OUT}$ =0, which nulls the offset of the front end of IC $_{\textrm{\tiny{1}}}$ . If the PGA gain remains the same,  $\text{R}_{\textrm{\tiny{8}}}$  is unnecessary because  $\mathrm{R}_7^{\vphantom{\dagger}}$  cancels the offset.
- 4. Short the load. Apply  $\rm V_{_{IN'}}$  and increase  $\rm I_{_{LOAD}}$  until the LED starts to turn on. (For PGA=1000, I<sub>LOAD</sub> is 10 mA to turn on LED.) Adjust  $\rm R_{\rm g}$  until  $\rm V_{\rm OUT}$ =0, which nulls the offset of the  $V_{\text{LOAD}}$  input to IC<sub>2</sub>.
- 5. Finally, calibrate the gain. Set the PGA=100, the load=2k, and V<sub>LOAD</sub>=25V. Adjust R<sub>6</sub> until V<sub>OUT</sub> matches the calculated power. $(DI #2250)$

**To Vote For This Design, Circle No. 377** 

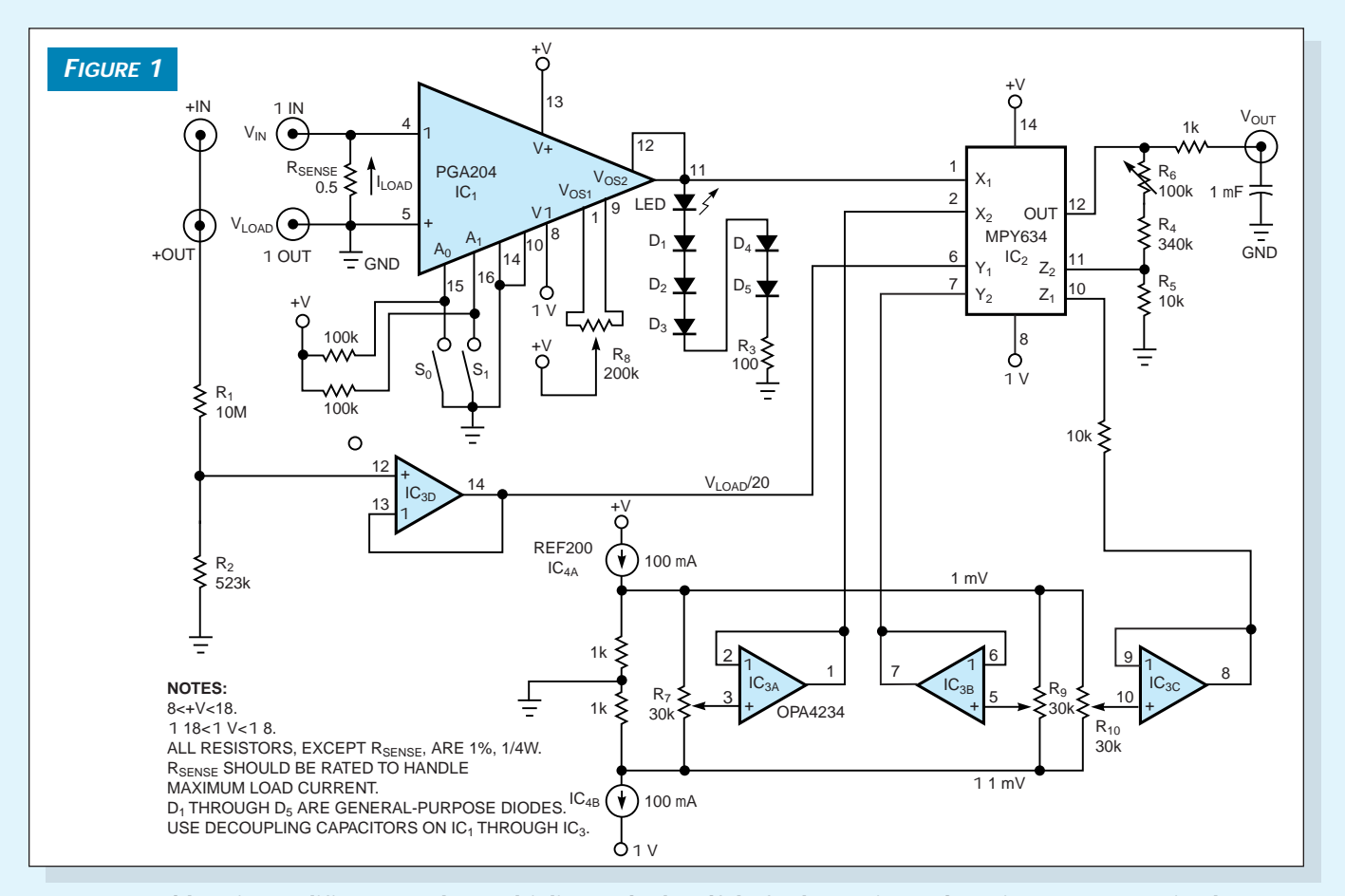

**A programmable-gain amplifier, an analog multiplier, and a handful of other active and passive components implement a benchtop, multirange power meter.**